## $\bullet$ **What are containers?** Manus

MOGENS MAERSK CC BY-SA 2.0

## But First…

## Why this this guy talking about containers at a networking conference?

In the future a lot of internal and external traffic will be generated by/on these containers.

# Quick introduction to containers

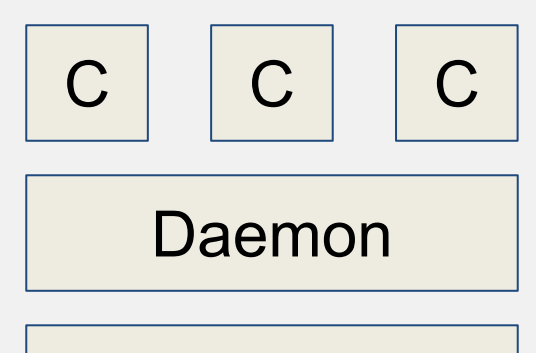

OS

**Host** 

# What it actually looks like

\$ top

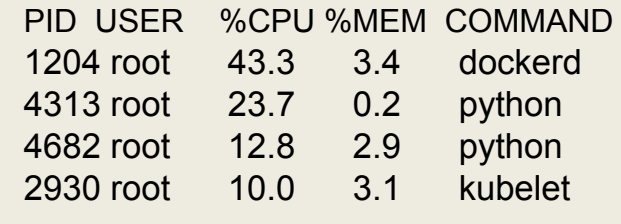

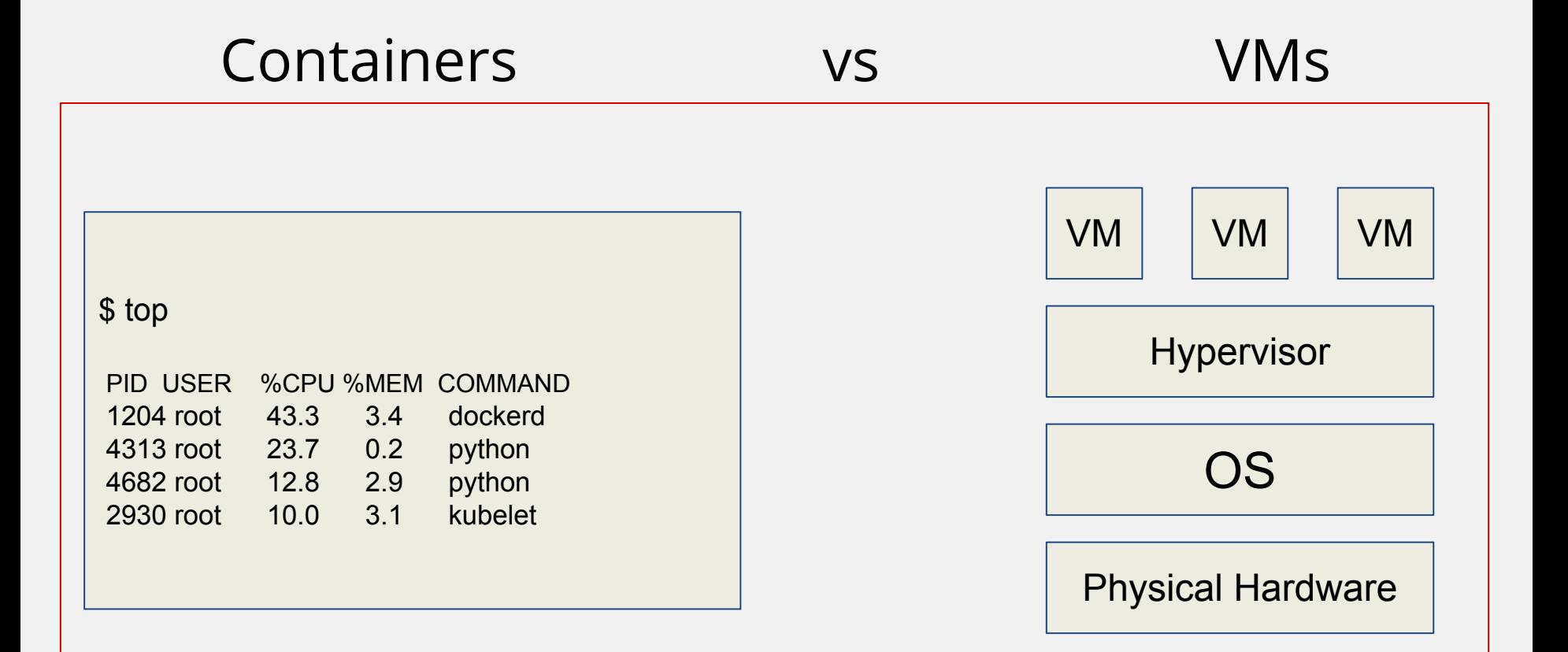

# ● Containers are just processes

• Containers are just processes ● They come from a tarball

- Containers are just processes
- They come from a tarball
- Attached to namespaces
- Containers are just processes
- They come from a tarball
- Attached to namespaces
- Controlled by cgroups

#### **Namespaces**

Namespaces are the feature that make the container look and feel like it is an entirely separate machine.

#### **cgroups**

How much resources can our process get?

<https://www.linuxjournal.com/content/everything-you-need-know-about-linux-containers-part-i-linux-control-groups-and-process>

#### **What are containers good at?**

stateless applications (ephemeral, short lived processes) i.e. a frontend process serving requests

#### **What are containers good at?**

Containers are also portable. You do not have to worry about dependencies

### **What are containers good at?**

Disaster recovery

#### **What are containers bad at?**

stateful applications i.e. databases

### **You can't just deploy containers**

Containers need friends Containers these days is a vast ecosystem of vendor solutions

### **Plan for answering these questions:**

- Dev Setups (Dockerfile, buildah)
- Orchestration (kubernetes, docker swarm)
- **Lifecycle Management (openshift)**
- Networking (envoy, cilium, linkerd, istio, calico)

### **Simple dockerfile:**

FROM centos:7 RUN yum -y update && \ yum -y install httpd && \ yum clean all COPY data/httpd.conf /etc/httpd/conf/httpd.conf ADD data/html.tar.gz /var/www/html/ EXPOSE 80 ENV HOME /root WORKDIR /root ENTRYPOINT ["ping"] CMD ["google.com"]

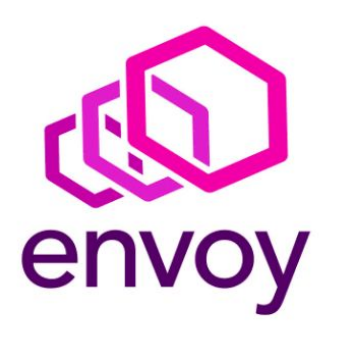

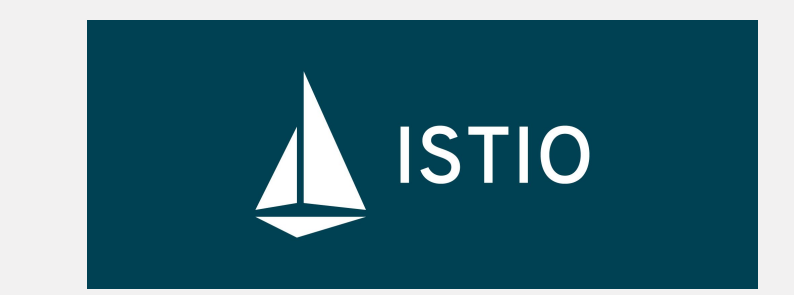

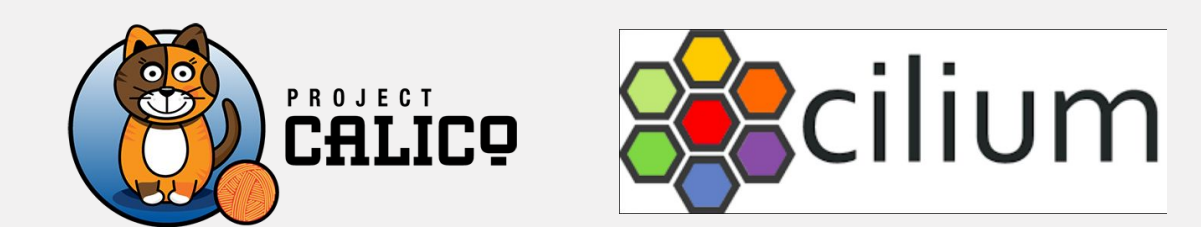

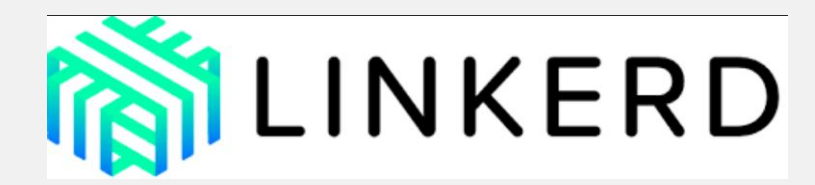

#### **Further reading**

How to create a container using docker <https://docs.docker.com/develop/develop-images/baseimages/>

How to create a container using buildah <https://github.com/containers/buildah/blob/master/docs/tutorials/01-intro.md>

Podman is a daemonless container engine

[https://github.com/containers/libpod/blob/master/docs/tutorials/podman\\_tutorial.md](https://github.com/containers/libpod/blob/master/docs/tutorials/podman_tutorial.md)

Container monitoring [https://prometheus.io/docs/introduction/first\\_steps/](https://prometheus.io/docs/introduction/first_steps/)

Container management <https://docs.openshift.com/container-platform/4.1/welcome/index.html>

Kubernetes training <https://www.cncf.io/certification/training/> (Free)

# QUESTIONS?

 Gaurav Chaturvedi @oddtazz gaurav@chaturvedi.me